Приложение 1 к распоряжению от 25.09.2018 г.№ -од

## **Методические рекомендации по порядку электронного голосования при проведении ученического референдума в общеобразовательных организациях Самарской области**

1. Голосование проводится по адресу https://ref.asurso.ru/ в государственной информационной системе Самарской области «Автоматизированная система управления региональной системой образования» (далее – ГИС АСУ РСО).

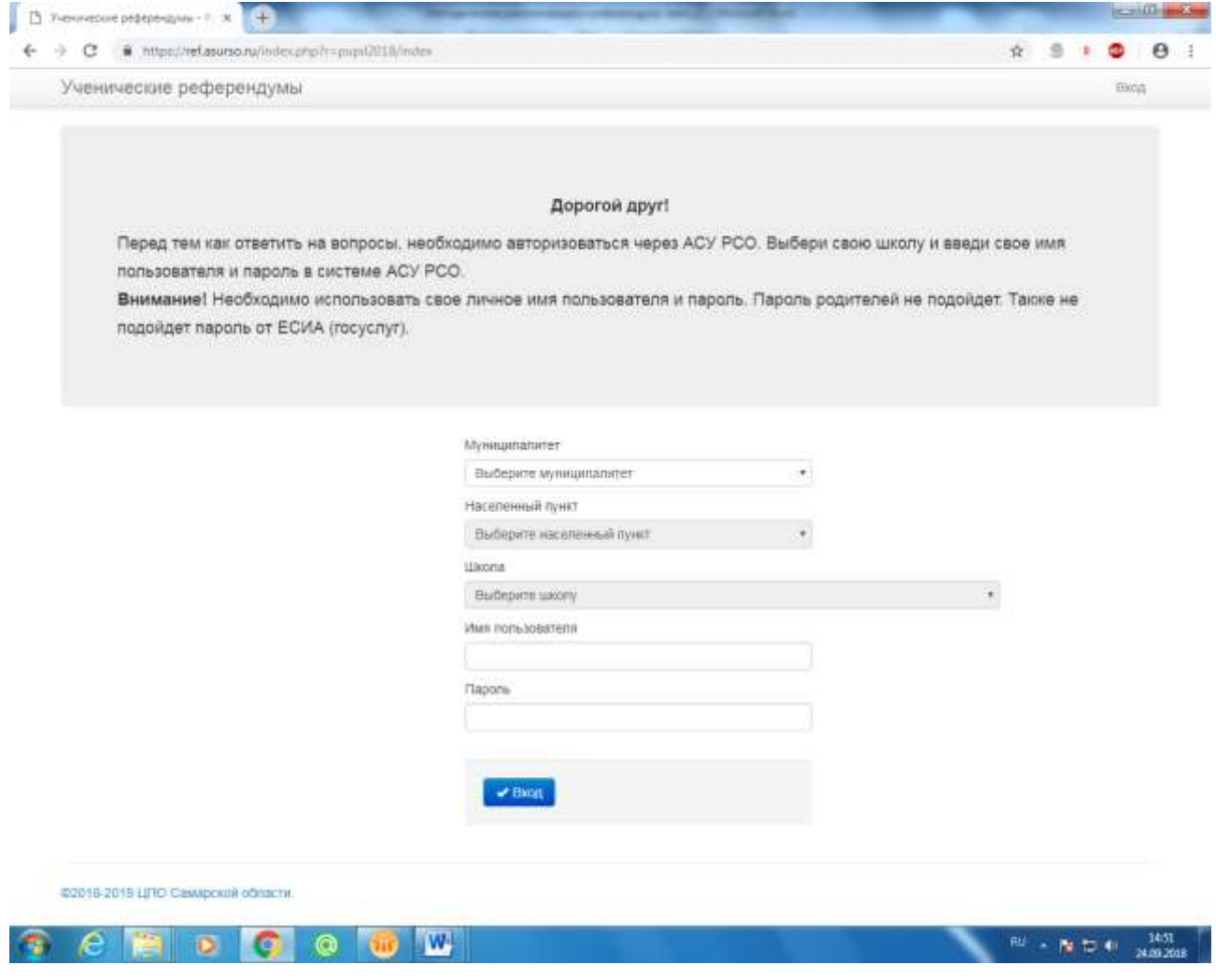

*Рис 1. Главная страница сайта*

2. Для того чтобы учащимся принять участие в голосовании, необходимо пройти авторизацию в ГИС АСУ РСО.

3. На сайте https://ref.asurso.ru/ обеспечены условия конфиденциальности личных данных пользователя сайта.

4. Голосование проводится круглосуточно, при этом государственные и муниципальные общеобразовательные организации Самарской области обязаны предоставить обучающимся возможность участия в Референдуме в течение всего периода его проведения (за исключением нерабочих дней) посредством предоставления доступа к стационарным компьютерам, имеющим выход в сеть Интернет.